# How to Use the MGate 4101-MB-PBS Paging Function

Moxa Technical Support Team <u>support@moxa.com</u>

## Contents

| Appli | ication Description                 | 2                                                                                                    |  |  |  |
|-------|-------------------------------------|----------------------------------------------------------------------------------------------------|--|--|--|
| Svste | em Topology                         | 3                                                                                                    |  |  |  |
|       |                                     |                                                                                                    |  |  |  |
|       | -                                   |                                                                                                    |  |  |  |
| 3.2   | Configure the PROFIBUS Module       | 7                                                                                                    |  |  |  |
| -     |                                     |                                                                                                    |  |  |  |
| Com   | munication Test                     | 11                                                                                                    |  |  |  |
|       | Syste<br>MGat<br>3.1<br>3.2<br>Siem | Application Description   System Topology   MGate 4101 Settings   3.1 Configure Modbus Commands   3.2 Configure the PROFIBUS Module   Siemens PLC Setting   Communication Test |  |  |  |

Copyright © 2023 Moxa Inc.

Released on Oct 13, 2023

#### About Moxa

Moxa is a leading provider of edge connectivity, industrial computing, and network infrastructure solutions for enabling connectivity for the Industrial Internet of Things. With 35 years of industry experience, Moxa has connected more than 82 million devices worldwide and has a distribution and service network that reaches customers in more than 80 countries. Moxa delivers lasting business value by empowering industry with reliable networks and sincere service for industrial communications infrastructures. Information about Moxa's solutions is available at <a href="https://www.moxa.com">www.moxa.com</a>.

#### How to Contact Moxa

Tel: 1-714-528-6777 Fax: 1-714-528-6778

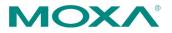

# **1** Application Description

PROFIBUS allows a maximum size of 244 bytes of input data, 244 bytes of output data, and 400 bytes of I/O data. But what options are available if your application needs to exceed the maximum allowed data size? With the MGate 4101 paging function, you can separate PROFIBUS I/O modules into different pages. The MGate 4101 supports up to 32 pages, and each page allows a maximum of 244 bytes of input/output data. So with multiple pages, you can overcome this restriction on data size. But you need to program the PLC to change the page number, and you can exchange only one page of data at a time via PROFIBUS. Sequential programming is crucial for accessing data from all pages. This document illustrates how to program the Siemens S7-300 PLC using the MGate 4101 paging function.

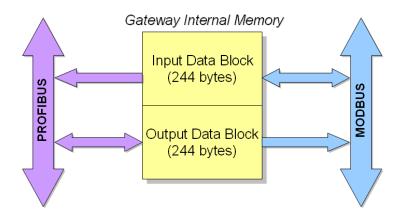

# 2 System Topology

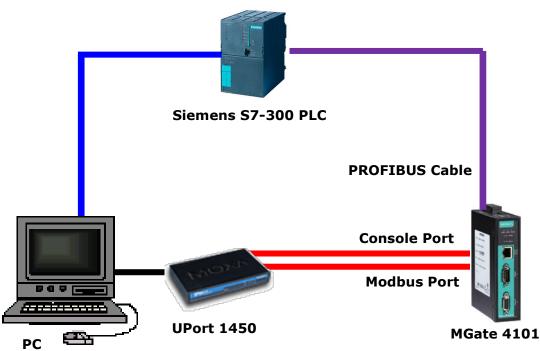

#### 1. Modbus Side:

The MGate 4101 Modbus Port connects to a UPort and a PC, simulating two Modbus server (slave) devices, ID 1 and ID 2. Each Modbus server (slave) simulates 64 Modbus registers for read and 64 registers for write. So, the total is (64+64) x 2 bytes x 2 devices = 512 bytes, exceeding the maximum 400 bytes of I/O data allowed by PROFIBUS. In this illustration, Modbus data of server (slave) ID 1 is mapped to PROFIBUS **Page 1** in MGate 4101, and data of server (slave) ID 2 is mapped to PROFIBUS **Page 2**.

#### 2. PROFIBUS Side:

The MGate 4101 PROFIBUS Port connects to the Siemens S7-300 PLC, running PROFIBUS protocol. The PLC connects to the PC because Siemens Step 7 program development software is installed on the PC, and the program will be later downloaded from the PC to the PLC. The PROFIBUS I/O setting includes 1 word of input module and 1 word of output module to change the pages, and 64 words of input modules for data mapping.

#### Modbus Server (Slave) Settings

Execute the Modbus server (slave) simulation tool on the PC. Create Server (Slave) ID 1 and ID 2, simulating two Modbus server (slave) devices. Register addresses **0 to 63 are for write**, and register addresses **64 to 127 are for read**.

|                                      |                                                                                                   | onnection                                                                   |                                                                    |                                                                    | <u>V</u> iew <u>W</u> ir                                           | ndow <u>H</u> e                                          | elp                                                                |                                                                    |                                                                    |                                                                    |                                                                    |                                                                    |                                                          |
|--------------------------------------|---------------------------------------------------------------------------------------------------|-----------------------------------------------------------------------------|--------------------------------------------------------------------|--------------------------------------------------------------------|--------------------------------------------------------------------|----------------------------------------------------------|--------------------------------------------------------------------|--------------------------------------------------------------------|--------------------------------------------------------------------|--------------------------------------------------------------------|--------------------------------------------------------------------|--------------------------------------------------------------------|----------------------------------------------------------|
|                                      |                                                                                                   | 3  🗂   5                                                                    | <u>: =   8</u>                                                     | <b>R</b> f                                                         |                                                                    |                                                          |                                                                    |                                                                    |                                                                    |                                                                    |                                                                    |                                                                    |                                                          |
|                                      | Mbslav1                                                                                           |                                                                             |                                                                    |                                                                    |                                                                    |                                                          |                                                                    |                                                                    |                                                                    |                                                                    |                                                                    |                                                                    |                                                          |
| ) =                                  | = 1: F = 0                                                                                        | 13                                                                          |                                                                    |                                                                    |                                                                    |                                                          |                                                                    |                                                                    |                                                                    |                                                                    |                                                                    |                                                                    |                                                          |
| Τ                                    | 00000                                                                                             | 00010                                                                       | 00020                                                              | 00030                                                              | 00040                                                              | 0005                                                     | 50 0006                                                            | 0 00070                                                            | 00080                                                              | 00090                                                              | 00100                                                              | 00110                                                              | 0012                                                     |
| D                                    | 0x0000                                                                                            | 0x0000                                                                      | 0x0000                                                             | 0x0000                                                             | 0x0000                                                             | 0x000                                                    | 00 0x000                                                           | 0 0x0000                                                           | 0x0000                                                             | 0x0000                                                             | 0x0000                                                             | 0x0000                                                             | 0x000                                                    |
| 1                                    | 0x0000                                                                                            | 0x0000                                                                      | 0x0000                                                             | 0x0000                                                             | 0x0000                                                             | 0x000                                                    | 00 0x000                                                           | 0 0x0000                                                           | 0x0000                                                             | 0x0000                                                             | 0x0000                                                             | 0x0000                                                             | 0x000                                                    |
| 2                                    | 0x0000                                                                                            | 0x0000                                                                      | 0x0000                                                             | 0x0000                                                             | 0x0000                                                             | 0x000                                                    | 00 0x000                                                           | 0 0x0000                                                           | 0x0000                                                             | 0x0000                                                             | 0x0000                                                             | 0x0000                                                             | 0x000                                                    |
| 3                                    | 0x0000                                                                                            | 0x0000                                                                      | 0x0000                                                             | 0x0000                                                             | 0x0000                                                             | 0x000                                                    | 00 0x000                                                           | 0 0x0000                                                           | 0x0000                                                             | 0x0000                                                             | 0x0000                                                             | 0x0000                                                             | 0x000                                                    |
| <u> </u>                             | Mbslav2<br>= 2: F = (                                                                             |                                                                             |                                                                    |                                                                    |                                                                    |                                                          |                                                                    |                                                                    |                                                                    |                                                                    |                                                                    |                                                                    |                                                          |
| <u> </u>                             |                                                                                                   | 00010                                                                       | 00020                                                              | 00030                                                              | 00040                                                              | 00050                                                    | 00060                                                              | 00070                                                              | 00080                                                              | 00090                                                              | 00100                                                              | 00110                                                              | 00120                                                    |
| <u> </u>                             | = 2: F = (                                                                                        |                                                                             | 00020<br>0x0000                                                    | 00030<br>0x0000                                                    | 00040<br>0×0000                                                    | 00050<br>0x0000                                          | 00060<br>0x0000                                                    | 00070<br>0x0000                                                    | 00080<br>0x0000                                                    | 00090<br>0x0000                                                    | 00100<br>0x0000                                                    | 00110<br>0x0000                                                    | 00120<br>0×0000                                          |
| D :                                  | = 2: F = 0                                                                                        | 00010                                                                       |                                                                    |                                                                    |                                                                    |                                                          |                                                                    |                                                                    |                                                                    |                                                                    |                                                                    |                                                                    |                                                          |
| )<br>)<br>)                          | = 2: F = 0<br>00000<br>0x0000                                                                     | 00010<br>0x0000                                                             | 0x0000                                                             | 0x0000                                                             | 0x0000                                                             | 0×0000                                                   | 0x0000                                                             | 0x0000                                                             | 0x0000                                                             | 0x0000                                                             | 0x0000                                                             | 0×0000                                                             | 0x0000                                                   |
| D<br>0<br>1                          | = 2: F = 0<br>00000<br>0x0000<br>0x0000                                                           | 00010<br>0x0000<br>0x0000                                                   | 0x0000<br>0x0000                                                   | 0x0000<br>0x0000                                                   | 0x0000<br>0x0000                                                   | 0x0000<br>0x0000                                         | 0x0000<br>0x0000                                                   | 0x0000<br>0x0000                                                   | 0x0000<br>0x0000                                                   | 0x0000<br>0x0000                                                   | 0x0000<br>0x0000                                                   | 0x0000<br>0x0000                                                   | 0x0000<br>0x0000                                         |
| D<br>0<br>1<br>2                     | 2: F = 0<br>00000<br>0x0000<br>0x0000<br>0x0000                                                   | 00010<br>0x0000<br>0x0000<br>0x0000                                         | 0x0000<br>0x0000<br>0x0000                                         | 0x0000<br>0x0000<br>0x0000                                         | 0x0000<br>0x0000<br>0x0000                                         | 0x0000<br>0x0000<br>0x0000                               | 0x0000<br>0x0000<br>0x0000                                         | 0x0000<br>0x0000<br>0x0000                                         | 0x0000<br>0x0000<br>0x0000                                         | 0x0000<br>0x0000<br>0x0000                                         | 0x0000<br>0x0000<br>0x0000                                         | 0x0000<br>0x0000<br>0x0000                                         | 0x0000<br>0x0000<br>0x0000                               |
| D<br>0<br>1<br>2<br>3                | 2: F = (<br>00000<br>0×0000<br>0×0000<br>0×0000<br>0×0000                                         | 00010<br>0x0000<br>0x0000<br>0x0000<br>0x0000                               | 0x0000<br>0x0000<br>0x0000<br>0x0000                               | 0x0000<br>0x0000<br>0x0000<br>0x0000                               | 0x0000<br>0x0000<br>0x0000<br>0x0000                               | 0x0000<br>0x0000<br>0x0000<br>0x0000                     | 0x0000<br>0x0000<br>0x0000<br>0x0000                               | 0x0000<br>0x0000<br>0x0000<br>0x0000                               | 0x0000<br>0x0000<br>0x0000<br>0x0000                               | 0x0000<br>0x0000<br>0x0000<br>0x0000                               | 0x0000<br>0x0000<br>0x0000<br>0x0000                               | 0x0000<br>0x0000<br>0x0000<br>0x0000                               | 0x0000<br>0x0000<br>0x0000<br>0x0000                     |
| 0<br>1<br>2<br>3<br>4                | 2: F = 0<br>00000<br>0x0000<br>0x0000<br>0x0000<br>0x0000<br>0x0000                               | 00010<br>0x0000<br>0x0000<br>0x0000<br>0x0000<br>0x0000                     | 0x0000<br>0x0000<br>0x0000<br>0x0000<br>0x0000                     | 0x0000<br>0x0000<br>0x0000<br>0x0000<br>0x0000                     | 0x0000<br>0x0000<br>0x0000<br>0x0000<br>0x0000                     | 0x0000<br>0x0000<br>0x0000<br>0x0000<br>0x0000           | 0x0000<br>0x0000<br>0x0000<br>0x0000<br>0x0000                     | 0x0000<br>0x0000<br>0x0000<br>0x0000<br>0x0000                     | 0x0000<br>0x0000<br>0x0000<br>0x0000<br>0x0000                     | 0x0000<br>0x0000<br>0x0000<br>0x0000<br>0x0000                     | 0x0000<br>0x0000<br>0x0000<br>0x0000<br>0x0000                     | 0x0000<br>0x0000<br>0x0000<br>0x0000<br>0x0000                     | 0x0000<br>0x0000<br>0x0000<br>0x0000<br>0x0000           |
| D<br>0<br>1<br>2<br>3<br>4<br>5      | 2: F = 0<br>00000<br>0×0000<br>0×0000<br>0×0000<br>0×0000<br>0×0000<br>0×0000                     | 00010<br>0x0000<br>0x0000<br>0x0000<br>0x0000<br>0x0000<br>0x0000           | 0x0000<br>0x0000<br>0x0000<br>0x0000<br>0x0000<br>0x0000           | 0x0000<br>0x0000<br>0x0000<br>0x0000<br>0x0000<br>0x0000           | 0x0000<br>0x0000<br>0x0000<br>0x0000<br>0x0000<br>0x0000           | 0x0000<br>0x0000<br>0x0000<br>0x0000<br>0x0000<br>0x0000 | 0x0000<br>0x0000<br>0x0000<br>0x0000<br>0x0000<br>0x0000           | 0x0000<br>0x0000<br>0x0000<br>0x0000<br>0x0000<br>0x0000           | 0x0000<br>0x0000<br>0x0000<br>0x0000<br>0x0000<br>0x0000           | 0x0000<br>0x0000<br>0x0000<br>0x0000<br>0x0000<br>0x0000           | 0x0000<br>0x0000<br>0x0000<br>0x0000<br>0x0000<br>0x0000           | 0x0000<br>0x0000<br>0x0000<br>0x0000<br>0x0000<br>0x0000           | 0x0000<br>0x0000<br>0x0000<br>0x0000<br>0x0000           |
| D<br>0<br>1<br>2<br>3<br>4<br>5<br>6 | 2: F = 0<br>00000<br>0x0000<br>0x0000<br>0x0000<br>0x0000<br>0x0000<br>0x0000<br>0x0000<br>0x0000 | 00010<br>0x0000<br>0x0000<br>0x0000<br>0x0000<br>0x0000<br>0x0000<br>0x0000 | 0x0000<br>0x0000<br>0x0000<br>0x0000<br>0x0000<br>0x0000<br>0x0000 | 0x0000<br>0x0000<br>0x0000<br>0x0000<br>0x0000<br>0x0000<br>0x0000 | 0x0000<br>0x0000<br>0x0000<br>0x0000<br>0x0000<br>0x0000<br>0x0000 | 0x0000<br>0x0000<br>0x0000<br>0x0000<br>0x0000<br>0x0000 | 0x0000<br>0x0000<br>0x0000<br>0x0000<br>0x0000<br>0x0000<br>0x0000 | 0x0000<br>0x0000<br>0x0000<br>0x0000<br>0x0000<br>0x0000<br>0x0000 | 0x0000<br>0x0000<br>0x0000<br>0x0000<br>0x0000<br>0x0000<br>0x0000 | 0x0000<br>0x0000<br>0x0000<br>0x0000<br>0x0000<br>0x0000<br>0x0000 | 0x0000<br>0x0000<br>0x0000<br>0x0000<br>0x0000<br>0x0000<br>0x0000 | 0x0000<br>0x0000<br>0x0000<br>0x0000<br>0x0000<br>0x0000<br>0x0000 | 0x0000<br>0x0000<br>0x0000<br>0x0000<br>0x0000<br>0x0000 |

## 3 MGate 4101 Settings

## 3.1 Configure Modbus Commands

Start MGate Manager utility for the configuration of the MGate 4101. In the **IO Mapping** tab, add the following Modbus commands:

Add the Modbus write command for server (<u>slave) ID 1</u> with a data length of 64 registers (register addresses 0 to 63). This data is stored in internal memory address **40002**, the start address of PROFIBUS page 1 output module.

| Modbus Request   |                               |                    | ×         |
|------------------|-------------------------------|--------------------|-----------|
| Name             | SlaveID1Write                 |                    |           |
| Enable           | Data Change 🔹                 | Length             | 64        |
| Slave ID         | 1                             | Internal Address   | 40002     |
| Function Code    | 16:Write Multiple Register: 🔻 | Poll Interval (ms) | 1000      |
| Address          | 0                             | Swap               | None 🔻    |
| Fault Protection | Keep latest data 🔹            | Fault Timeout (ms) | 60000     |
|                  |                               |                    | OK Cancel |

Add the Modbus read command for server (<u>slave) ID 1</u> with a data length of 64 registers (register addresses 64 to 127). This data is stored in internal memory address 2, the start address of PROFIBUS page 1 input module. The read polling time is set at 1,000 ms.

| Modbus Request   |                             |                    | ×         |
|------------------|-----------------------------|--------------------|-----------|
| Name             | SlaveID 1Read               |                    |           |
| Enable           | Cyclic 🔹                    | Length             | 64        |
| Slave ID         | 1                           | Internal Address   | 2         |
| Function Code    | 03:Read Holding Registers 💌 | Poll Interval (ms) | 1000      |
| Address          | 0                           | Swap               | None 🔻    |
| Fault Protection | Clear data to zero 👻        | Fault Timeout (ms) | 60000     |
|                  |                             |                    | OK Cancel |

3. Add Modbus write command for server (<u>slave</u>) ID 2 with a data length of 64 registers (register addresses 0 to 63). This data is stored in internal memory address **40246**, the start address of PROFIBUS page 2 output module.

| Modbus Request   |                               |                    | X         |
|------------------|-------------------------------|--------------------|-----------|
| Enable           | Data Change 🔻                 | Length 6           | 4         |
| Slave ID         | 2                             | Internal Address   | 0246      |
| Function Code    | 16:Write Multiple Registers 🔻 | Poll Interval (ms) | 000       |
| Address          | 0                             | Swap N             | lone 🔻    |
|                  |                               | ОК                 | Cancel    |
| Modbus Request   |                               |                    | ×         |
| Name             | SlaveID2Write                 |                    |           |
| Enable           | Data Change 🔹                 | Length             | 64        |
| Slave ID         | 2                             | Internal Address   | 40246     |
| Function Code    | 16:Write Multiple Register: 🔻 | Poll Interval (ms) | 1000      |
| Address          | 0                             | Swap               | None      |
| Fault Protection | Keep latest data 🔹            | Fault Timeout (m   | s) 60000  |
|                  |                               |                    | OK Cancel |

4. Add Modbus read command for server (<u>slave</u>) ID 2 with a data length of 64 registers (register addresses 64 to 127). This data is stored in internal memory address **246**, the start address of PROFIBUS page 2 input module address. The read polling time is set at 1,000 ms.

| Modbus Request   |                             |                    | ×         |
|------------------|-----------------------------|--------------------|-----------|
| Name             | SlaveID2Read                |                    |           |
| Enable           | Cyclic 💌                    | Length             | 64        |
| Slave ID         | 2                           | Internal Address   | 246       |
| Function Code    | 03:Read Holding Registers 💌 | Poll Interval (ms) | 1000      |
| Address          | 64                          | Swap               | None 🔻    |
| Fault Protection | Clear data to zero 👻        | Fault Timeout (ms) | 60000     |
|                  |                             |                    | OK Cancel |

#### Moxa Tech Note

## **3.2 Configure the PROFIBUS Module**

Activate the Paging function by ticking the Paging checkbox. A **Output 1 word** and **Input 1 word** module will be added automatically to the table, as shown in the figure below. **Output 1 word** is for changing the page according to the value that the PLC program filled in. **Input 1 word** is to show the page status.

| QuickLink      | Auto M<br>Write:256/256 t |   |      |      |     |            |    | Page1<br>US Slave (Input/ | •    | Paging     |
|----------------|---------------------------|---|------|------|-----|------------|----|---------------------------|------|------------|
| Name           | Enable                    |   | Func | Addr | Len | Inter Addr |    | I/O Mod                   |      | Inter Addr |
| SlaveID 1Write | Data Change               | 1 | 16   | 0    | 64  | 40002      | P1 | Ouput: 1 word             | 0x60 | 40000      |
| SlaveID 1Read  | Cyclic                    | 1 | 3    | 0    | 64  | 2          | P2 | Input: 1 word             | 0x50 | 0          |
| SlaveID2Write  | Data Change               | 2 | 16   | 0    | 64  | 40246      |    |                           |      |            |
| SlaveID2Read   | Cydic                     | 2 | 3    | 64   | 64  | 246        |    |                           |      |            |
| ٠ [            |                           |   |      |      |     | •          |    |                           |      |            |

Description:

- 1. Output 1 word: The PROFIBUS master controls which page is for input data or output data. Put the output data page number in the first byte. Put the input data page number in the second byte. For instance, 0x0101 stands for writing the output to page 1 and shows the MGate 4101 changed the input page to 1.
- Input 1 word: The value in the first byte is the current output page in the MGate 4101. The value in the second byte is the page number of the input data in the MGate 4101.

For instance, 0x0101 stands for output data changes to page 1, and the input data is from page 1 in MGate 4101.

Add "64 Word Output Module" and "64 Word Input Module" for Modbus data.

| evice Modbus   | PROFIBUS        | I/O Ma | apping |      |     |            |     |       |                    |              |        |
|----------------|-----------------|--------|--------|------|-----|------------|-----|-------|--------------------|--------------|--------|
| QuickLink      | Auto M          | apping | ,      |      |     |            |     |       | Page1              | 🔻 🔽 Pag      | ing    |
| Modbus (Read/\ | Nrite:256/256 b | oytes) |        |      |     |            | n E | ROFIB | US Slave (Input/Ou | put: 130/130 | bytes] |
| Name           | Enable          | SID    | Func   | Addr | Len | Inter Addr |     | Name  | I/O Mod            | CID          | Inter  |
| SlaveID 1Write | Data Change     | 1      | 16     | 0    | 64  | 40002      |     | P1    | Ouput: 1 word      | 0x60         | 4000   |
| SlaveID 1Read  | Cyclic          | 1      | 3      | 0    | 64  | 2          |     | P2    | Input: 1 word      | 0x50         | 0      |
| SlaveID2Write  | Data Change     | 2      | 16     | 0    | 64  | 40246      | Г   | Out   | Ouput:64 words     | 0x80,0x7F    | 4000   |
| SlaveID2Read   | Cyclic          | 2      | 3      | 64   | 64  | 246        |     | In    | Input:64 words     | 0x40,0x7F    | 2      |
|                |                 |        |        |      |     |            | Г   |       |                    |              |        |
|                |                 |        |        |      |     |            |     |       |                    |              |        |
|                |                 |        |        |      |     |            |     |       |                    |              |        |
|                |                 |        |        |      |     |            | -   |       |                    |              |        |
| •              |                 |        | 1      |      |     | •          |     | •     |                    |              | Þ      |
| Add Remo       | ve Edit         | Clone  | •      | Up   | Dow | 'n         |     | Add   | Remove Edit        |              | Down   |

#### Moxa Tech Note

## 4 Siemens PLC Setting

1. In Siemens Step 7 software, insert "1 Word Output", "1 Word Input", "64 Word Output", and "64 Word Input" module in the **HW Config**. It should be the same as the IO nodule configuration in the MGate 4101.

| 🚍 (0) UR                                        |                                                              |                                   |
|-------------------------------------------------|--------------------------------------------------------------|-----------------------------------|
| 1<br>2<br>X1<br>X2<br>X2<br>P1<br>X2<br>P2<br>3 | CPU315-2 PN/DP(1)     MPI/DP     PN-IO     Port 1     Port 2 | PROFIBUS(1): DP master system (1) |

The figure below shows the I Address and Q Address for the PLC program to access the data of the input and output words.

| • | _                       |      |                            |           |           |         |  |  |  |  |  |
|---|-------------------------|------|----------------------------|-----------|-----------|---------|--|--|--|--|--|
|   | (3) Moxa PROFIBUS Slave |      |                            |           |           |         |  |  |  |  |  |
|   | Slot                    | DPID | Order Number / Designation | I Address | Q Address | Comment |  |  |  |  |  |
|   | 1                       | 1AO  | Output: 1 Word             |           | 256257    |         |  |  |  |  |  |
|   | 2                       | 1AI  | Input: 1 Word              | 256257    |           |         |  |  |  |  |  |
|   | 3                       | 128  | Output: 64 Words           |           | 258385    |         |  |  |  |  |  |
|   | 4                       | 64   | Input: 64 Words            | 258385    |           |         |  |  |  |  |  |
|   | 5                       |      | 1                          |           |           |         |  |  |  |  |  |

2. Add the following PLC program in **OB1**:

#### a. Write Page 1:

If **M0.0** is **True**, write value 0x0101 into **PQW256** (Q Address, Module Output 1 Word). The output value will write to page 1 and will also ask that the MGate 4101 input should change to page 1. Also, move the **MW2** value to **PQW258** (Q Address, Module Output 64 Word). At the Modbus side, the data will write to server (slave) ID 1.

□ Network 1: Write Page1

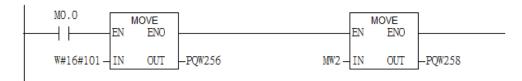

#### b. Read Page 1:

If **M0.0** is **True**, check whether **PIB257** (the second byte of Module Input 1 word) equals to 1 or not. If yes, move the PIW**258** value to **MW6**. This value means the Input Module was read from page 1. So **MW6** is the value of the first two bytes of Module Input 64 Word, which also stands for the value of **Modbus server (slave) ID 1 register address 64**.

□ Network 2 : Read Page 1

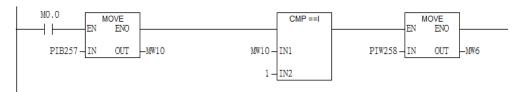

#### c. Write Page 2:

If **M0.0** is **false**, write value 0x0202 into **PQW256** (Q Address, Module Output 1 Word). The output value will write to page 2 and will also ask that the MGate 4101 input change to page 2. Also move the **MW4** value to **PQW258** (Q Address, Module Output 64 Word). At the Modbus side, the data will write to server (slave) ID 2.

□ Network 3 : Write Page 2

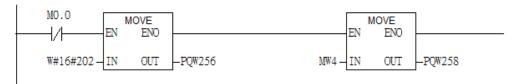

#### d. Read Page 2:

If **M0.0** is **False**, check whether **PIB257** (the second byte of Module Input 1 Word) equals to 2 or not. If yes, move the **PIW258** value to **MW8**. This value means that the Input Module was read from page 2. So **MW8** is the value of the first two bytes of Module Input 64 Word, which also stands for the value of **Modbus server (slave) ID 2 register address 64**.

■ Network 4: Title:

| M0.0 MOVE<br>EN ENO |       | CMP ==I      | MOVE<br>EN ENO | ]    |
|---------------------|-------|--------------|----------------|------|
| PIB257 – IN OUT     | _MW10 | IN1 PIW258 - | IN OUT         | -MW8 |
|                     | 2 -   | IN2          |                |      |
|                     |       |              |                |      |

# 5 Communication Test

### 1. Create a Variable Table

Add MW2 to MW8 in the variable table for monitoring, then enter **On-Line** mode.

| × | 6                                                    | Var              | - VAT  | _1  |        |                |                   |             |       |  |  |  |
|---|------------------------------------------------------|------------------|--------|-----|--------|----------------|-------------------|-------------|-------|--|--|--|
|   | Table Edit Insert PLC Variable View Options Window H |                  |        |     |        |                |                   |             |       |  |  |  |
|   | 逊◘◪◧◙▯◙                                              |                  |        |     |        |                |                   |             |       |  |  |  |
| ſ |                                                      | <mark>.</mark> V | AT_1 - | - @ | MGate4 | 101Paging\S    | IMATIC 300 Statio | on\CPU315-3 | 2 PN/ |  |  |  |
|   |                                                      | ^                | Addres | s   | Symbol | Display format | Modify value      |             |       |  |  |  |
|   | 1                                                    |                  | М      | 0.0 |        | BOOL           | false             | false       |       |  |  |  |
|   | 2                                                    |                  | MW     | 2   |        | HEX            | W#16#0000         |             |       |  |  |  |
|   | 3                                                    |                  | MW     | 4   |        | HEX            | W#16#0000         |             |       |  |  |  |
|   | 4                                                    |                  | MW     | 6   |        | HEX            | W#16#0000         |             |       |  |  |  |
|   | 5                                                    |                  | MW     | 8   |        | HEX            | W#16#0000         |             |       |  |  |  |
|   | 6                                                    |                  |        |     |        |                |                   |             |       |  |  |  |

#### 2. Write value to Page 1

Set **M0.0** = true, **MW2** = 0x1234

|   | 월 <mark>월</mark> . <mark>Var - VAT_1 - </mark>                                        |                  |         |        |                |                   |                |                   |  |  |  |  |
|---|---------------------------------------------------------------------------------------|------------------|---------|--------|----------------|-------------------|----------------|-------------------|--|--|--|--|
|   | <u>Table Edit</u> Insert PLC Variable <u>View</u> Options <u>W</u> indow <u>H</u> elp |                  |         |        |                |                   |                |                   |  |  |  |  |
|   | - DFF & & BR ~ ~ X - 8                                                                |                  |         |        |                |                   |                |                   |  |  |  |  |
| ſ | ¥                                                                                     | . <mark>v</mark> | AT_1 @  | MGate4 | 101Paging\S    | IMATIC 300 Static | on\CPU315-2 PN | <mark>v</mark> .) |  |  |  |  |
| L |                                                                                       | 1                | Address | Symbol | Display format | Status value      | Modify value   |                   |  |  |  |  |
| L | 1                                                                                     |                  | M 0.0   |        | BOOL           | true              | true           |                   |  |  |  |  |
| L | 2                                                                                     |                  | MW 2    |        | HEX            | W#16#1234         | W#16#1234      |                   |  |  |  |  |
| L | 3                                                                                     |                  | MW 4    |        | HEX            | W#16#0000         |                |                   |  |  |  |  |
| ŀ | 4                                                                                     |                  | MW 6    |        | HEX            | W#16#0000         |                |                   |  |  |  |  |
|   | 5                                                                                     |                  | MW 8    |        | HEX            | W#16#0000         |                |                   |  |  |  |  |
|   | 6                                                                                     |                  |         |        |                |                   |                |                   |  |  |  |  |

After changing the value, you can check that the value becomes 0x1234 in register 0 of Modbus server (slave) ID 1.

| 🛱 Mbslav1      |        |        |        |        |        |  |  |  |  |  |
|----------------|--------|--------|--------|--------|--------|--|--|--|--|--|
| ID = 1: F = 03 |        |        |        |        |        |  |  |  |  |  |
|                | 00000  | 00010  | 00020  | 00030  | 00040  |  |  |  |  |  |
| 0              | 0x1234 | 0x0000 | 0x0000 | 0x0000 | 0x0000 |  |  |  |  |  |
| 1              | 0x0000 | 0x0000 | 0x0000 | 0x0000 | 0x0000 |  |  |  |  |  |
| 2              | 0x0000 | 0x0000 | 0x0000 | 0x0000 | 0x0000 |  |  |  |  |  |
| 3              | 0x0000 | 0x0000 | 0x0000 | 0x0000 | 0x0000 |  |  |  |  |  |

#### 3. Read value from Page 1

Change the value of register 64 of Modbus server (slave) ID 1 to 0xABCD.

| 2 | 💬 Mbslav1      |        |        |        |        |        |        |        |        |  |  |  |  |
|---|----------------|--------|--------|--------|--------|--------|--------|--------|--------|--|--|--|--|
| Π | ID = 1: F = 03 |        |        |        |        |        |        |        |        |  |  |  |  |
|   |                |        |        |        |        |        |        |        |        |  |  |  |  |
|   |                | 00000  | 00010  | 00020  | 00030  | 00040  | 00050  | 00060  | 00070  |  |  |  |  |
|   | 0              | 0x1234 | 0x0000 | 0x0000 | 0x0000 | 0x0000 | 0x0000 | 0x0000 | 0x0000 |  |  |  |  |
|   | 1              | 0x0000 | 0x0000 | 0x0000 | 0x0000 | 0x0000 | 0x0000 | 0x0000 | 0x0000 |  |  |  |  |
|   | 2              | 0x0000 | 0x0000 | 0x0000 | 0x0000 | 0x0000 | 0x0000 | 0x0000 | 0x0000 |  |  |  |  |
|   | 3              | 0x0000 | 0x0000 | 0x0000 | 0x0000 | 0x0000 | 0x0000 | 0x0000 | 0x0000 |  |  |  |  |
| ľ | 4              | 0x0000 | 0x0000 | 0x0000 | 0x0000 | 0x0000 | 0x0000 | 0xABCD | 0x0000 |  |  |  |  |
|   | 5              | 0x0000 | 0x0000 | 0x0000 | 0x0000 | 0x0000 | 0x0000 | 0x0000 | 0x0000 |  |  |  |  |
|   | 6              | 0x0000 | 0x0000 | 0x0000 | 0x0000 | 0x0000 | 0x0000 | 0x0000 | 0x0000 |  |  |  |  |

You can see the MW**6** variable becomes 0xABCD in the following figure.

| Ľ | 🕍 Var - VAT_1                                                                                                    |     |         |        |                |                   |                |                    |  |  |  |  |
|---|----------------------------------------------------------------------------------------------------|-----|---------|--------|----------------|-------------------|----------------|--------------------|--|--|--|--|
| l | <u>T</u> able <u>E</u> dit Insert PLC V <u>a</u> riable <u>V</u> iew <u>O</u> ptions <u>W</u> indow <u>H</u> elp |     |         |        |                |                   |                |                    |  |  |  |  |
|   | ▰▯▰◼◓▯▫▫▫×ਸ਼▫ਃਃਲ਼                                                                                                |     |         |        |                |                   |                |                    |  |  |  |  |
| ſ |                                                                                                    | .v. | AT_1 @  | MGate4 | 101Paging\S    | IMATIC 300 Statio | on\CPU315-2 PN | <mark>v/,</mark> ( |  |  |  |  |
| L |                                                                                                    | 1   | Address | Symbol | Display format | Status value      | Modify value   |                    |  |  |  |  |
| L | 1                                                                                                    |     | M 0.0   |        | BOOL           | twe               | true           |                    |  |  |  |  |
| I | 2                                                                                                    |     | MW 2    |        | HEX            | W#16#1234         | W#16#1234      |                    |  |  |  |  |
| L | 3                                                                                                    |     | MW 4    |        | HEX            | W#16#0000         |                |                    |  |  |  |  |
| ŀ | 4                                                                                                    |     | MW 6    |        | HEX            | W#16#ABCD         |                |                    |  |  |  |  |
| L | 5                                                                                                    |     | MW 8    |        | HEX            | W#16#0000         |                |                    |  |  |  |  |
|   | 6                                                                                                    |     |         |        |                |                   |                |                    |  |  |  |  |

#### 4. Write value to Page 2

Set **M0.0** = false, **MW4** = 0x5678

|   | Mar-VAT_1   |                  |                         |                 |                            |                              |                         |             |  |  |  |
|---|-------------|------------------|-------------------------|-----------------|----------------------------|------------------------------|-------------------------|-------------|--|--|--|
|   | <u>T</u> ab | ole              | <u>E</u> dit <u>I</u> n | sert P <u>l</u> | <u>C</u> V <u>a</u> riable | <u>V</u> iew <u>O</u> ptions | <u>W</u> indow <u>H</u> | elp         |  |  |  |
|   | -(¤)        | [                | ] 🚄 🗖                   | 6               | <u>x</u> 🖻 💼               | <u>ଜ୍ୟା 🗙</u> 📲              | s <b>8 №</b> ?          | <b>)/</b> 6 |  |  |  |
| ſ | sta<br>Bio  | <mark>.</mark> V | AT_1 @                  | MGate4          | 101Paging\S                | IMATIC 300 Static            | on\CPU315-2 PI          | V           |  |  |  |
| L |             | 📶 Adduess        |                         | Symbol          | Display format             | Status value                 | Modify value            |             |  |  |  |
| L | 1           |                  | M 0.0                   |                 | BOOL                       | false                        | false                   |             |  |  |  |
| L | 2           |                  | MW 2                    |                 | HEX                        | W#16#1234                    | W#16#1234               |             |  |  |  |
| L | 3           |                  | MW 4                    |                 | HEX                        | W#16#0000                    | W#16#5678               |             |  |  |  |
| Ŀ | 4           |                  | MW 6                    |                 | HEX                        | W#16#ABCD                    |                         |             |  |  |  |
|   | 5           |                  | MW 8                    |                 | HEX                        | W#16#0000                    |                         |             |  |  |  |
| L | 6           |                  |                         |                 |                            |                              |                         |             |  |  |  |

Copyright © 2023 Moxa Inc.

After changing the value, you can check that the value should be 0x5678 in register 0 of Modbus server (slave) ID 2.

| ID = 2: F = 03 |        |        |        |        |   |  |  |  |  |
|----------------|--------|--------|--------|--------|---|--|--|--|--|
|                | 00000  | 00010  | 00020  | 00030  | ł |  |  |  |  |
| ¢              | 0x5678 | 0x0000 | 0x0000 | 0x0000 | 0 |  |  |  |  |
| 1              | 0x0000 | 0x0000 | 0x0000 | 0x0000 | 0 |  |  |  |  |
| 2              | 0x0000 | 0x0000 | 0×0000 | 0x0000 | 0 |  |  |  |  |
| 3              | 0x0000 | 0x0000 | 0x0000 | 0x0000 | 0 |  |  |  |  |
| 4              | 0x0000 | 0x0000 | 0x0000 | 0x0000 | 0 |  |  |  |  |

#### 5. Read value from Page 2

Change Register 64 value of Modbus server (slave) ID 2 to 0xEEFF.

| [ | 💬 Mbslav2      |        |        |        |        |        |        |        |     |  |  |  |  |  |
|---|----------------|--------|--------|--------|--------|--------|--------|--------|-----|--|--|--|--|--|
|   | ID = 2: F = 03 |        |        |        |        |        |        |        |     |  |  |  |  |  |
| ļ |                | ,      |        |        |        |        |        |        |     |  |  |  |  |  |
| 1 |                | 00000  | 00010  | 00020  | 00030  | 00040  | 00050  | 00060  | 00  |  |  |  |  |  |
| l | 0              | 0x5678 | 0x0000 | 0x0000 | 0x0000 | 0x0000 | 0x0000 | 0x0000 | 0x0 |  |  |  |  |  |
|   | 1              | 0x0000 | 0x0000 | 0x0000 | 0x0000 | 0x0000 | 0x0000 | 0x0000 | 0x0 |  |  |  |  |  |
|   | 2              | 0x0000 | 0x0000 | 0x0000 | 0x0000 | 0x0000 | 0x0000 | 0x0000 | 0x0 |  |  |  |  |  |
|   | 3              | 0x0000 | 0x0000 | 0x0000 | 0x0000 | 0x0000 | 0x0000 | 0x0000 | 0x0 |  |  |  |  |  |
|   | 4              | 0x0000 | 0x0000 | 0x0000 | 0x0000 | 0x0000 | 0x0000 | 0xEEFF | 0x0 |  |  |  |  |  |
|   | 5              | 0x0000 | 0x0000 | 0x0000 | 0x0000 | 0x0000 | 0x0000 | 0x0000 | 0x0 |  |  |  |  |  |

You can see the **MW8** variable becomes 0xEEEF in the following figure.

|                                                                                                    | 🚰 .Var - VAT_1 |                  |         |        |                |                   |                |   |  |  |  |  |
|----------------------------------------------------------------------------------------------------|----------------|------------------|---------|--------|----------------|-------------------|----------------|---|--|--|--|--|
| <u>T</u> able <u>E</u> dit <u>Insert PLC</u> V <u>a</u> riable <u>V</u> iew <u>O</u> ptions <u>W</u> indow <u>H</u> elp |                |                  |         |        |                |                   |                |   |  |  |  |  |
| ▰▯ਫ਼ਫ਼ਫ਼ਲ਼ੑੑਸ਼ਫ਼ਃਲ਼ੑ                                                                                                    |                |                  |         |        |                |                   |                |   |  |  |  |  |
| ſ                                                                                                    |                | <mark>.</mark> v | AT_1 @  | MGate4 | 101Paging\S    | IMATIC 300 Statio | on\CPU315-2 PN | V |  |  |  |  |
| L                                                                                                    |                |                  | Address | Symbol | Display format | Status value      | Modify value   |   |  |  |  |  |
| L                                                                                                    | 1              |                  | M 0.0   |        | BOOL           | false             | false          |   |  |  |  |  |
| L                                                                                                    | 2              |                  | MW 2    |        | HEX            | W#16#1234         | W#16#1234      |   |  |  |  |  |
| L                                                                                                    | 3              |                  | MW 4    |        | HEX            | W#16#5678         | W#16#5678      |   |  |  |  |  |
| ŀ                                                                                                    | 4              |                  | MW 6    |        | HEX            | W#16#ABCD         |                |   |  |  |  |  |
|                                                                                                    | 5              |                  | MW 8    |        | HEX            | W#16#EEFF         |                |   |  |  |  |  |
|                                                                                                    | 6              |                  |         |        |                |                   |                |   |  |  |  |  |